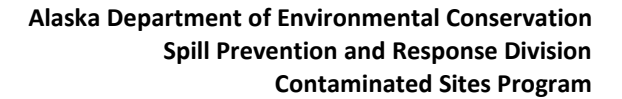

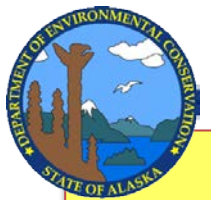

# *How to Interpret my PFAS Laboratory Report and*

# *Understand how my Results Compare to DEC's Action Levels*

*Reading laboratory data reports and interpreting their results can be confusing. We hope this write-up will help you understand your laboratory report from the sampling of your water for PFAS (per- and poly-fluoroalkyl substances) and how the results are used and compare to DEC's PFAS action levels. Terminology can vary between laboratories.* 

Jan. 29, 2019

# **Reading the Results of your Lab Report**

Lab reports typically have several sections, including: 1) the cover page, 2) definitions/glossary, 3) the case narrative, 4) the client sample results, and 5) several sections relating to laboratory quality assurance/quality control (QA/QC) practices.

In the client sample results section, you will find the analysis performed by the lab, the test results, and notes that indicate any problems encountered. These notes are called "qualifiers". Most labs use a standard set of qualifiers, which are defined and discussed on page 2 of this write-up. The example below shows the result for two PFAS as reported in the "Client Sample Results" section of the lab report.

### **Example table showing test results and what the notation means**

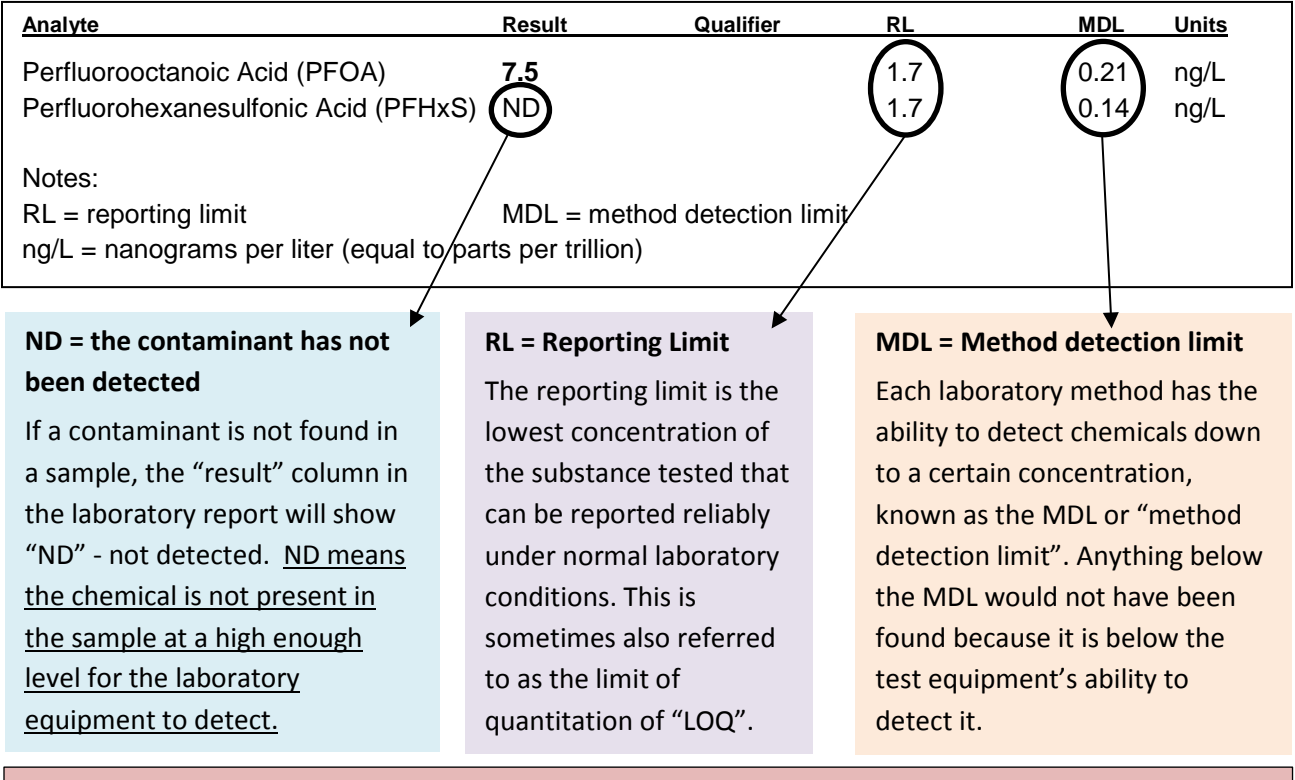

In the example above, PFOA was detected at 7.5 ng/L and PFHxS was not detected (ND), meaning PFHxS was not present in the sample above the MDL. It may be that PFHxS was not present at all in the sample, or it could have been present but at a very low concentration, less than 0.14 ng/L.

# **Data Qualifiers — "J" or "B" next to the result**

All laboratory information is reviewed by a chemist to ensure it meets specific quality criteria. Sometimes "qualifiers" are applied to a sample result to note problems or irregularities that may have occurred during analysis. Most labs use a standard set of these codes. The most common qualifiers found in PFAS laboratory reports are "B" and "J" qualifiers.

### **Example table with data qualifier**

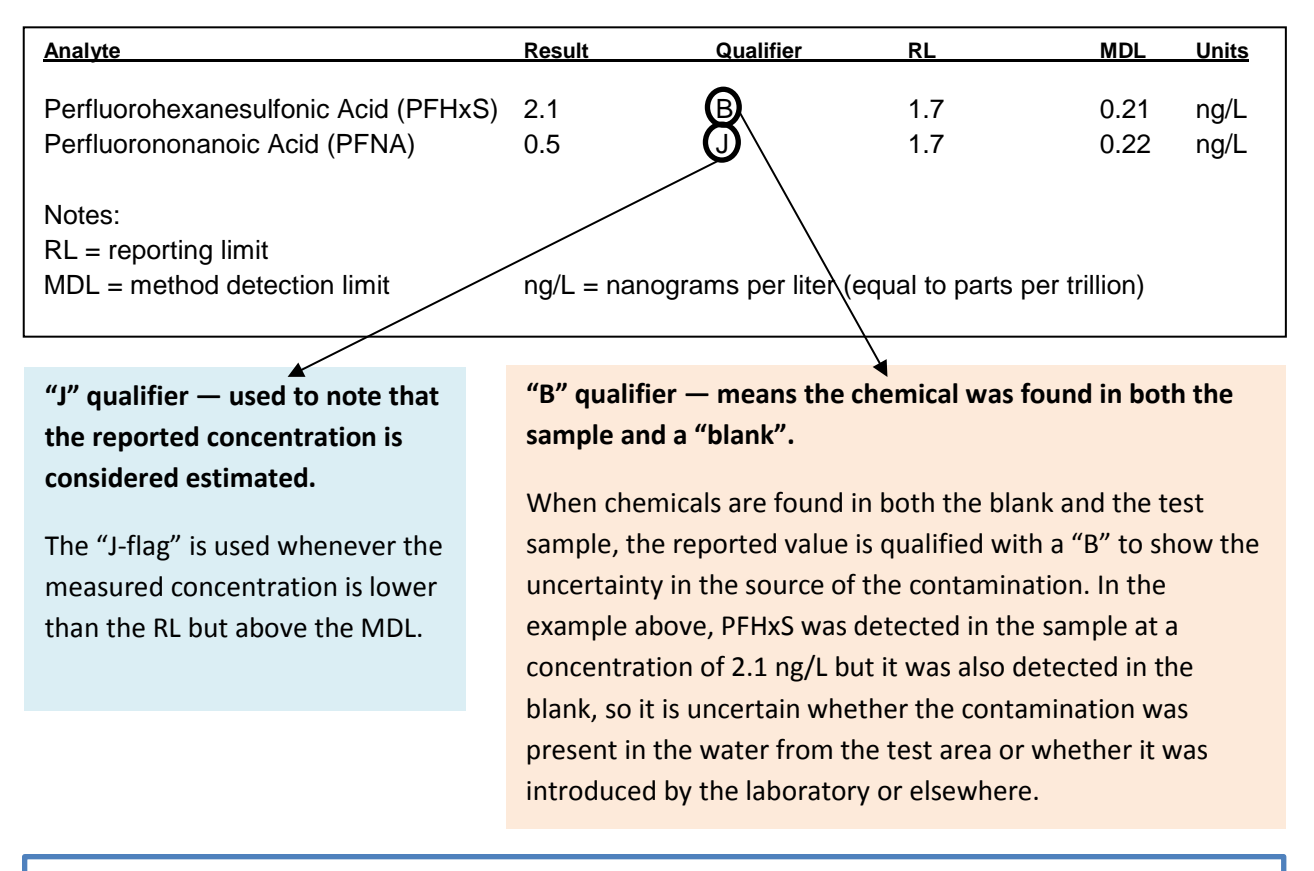

A **blank** is a sample container filled with distilled water from outside the test area. A blank should be non-detect for all chemicals, but because PFAS are commonly found in the environment, low-level detections of PFAS can occur in the blank. If a chemical is detected in both the sample and the blank, it is impossible to determine if the concentration reported is from the test area or some other source.

### **How is the sum of 5 PFAS calculated?**

In August 2018, DEC set protective levels ("action levels") for six PFAS. The action levels determine when an alternative water supply or treatment of water is needed to protect human health. Action levels for PFAS are based on the sum of five PFAS (PFOS+PFOA+PFHxS+PFHpA+PFNA), and PFBS singly.

The sum of the five PFAS is calculated by adding the concentration of the five substances together. This is a straightforward calculation when all five PFAS are detected in a sample. However, if one of these substances is below the level of detection (i.e., reported as "ND"), then a value equal to twice the Method Detection Limit (MDL) is used in the place of the "ND" in the sum. The reason that this is done is that twice the MDL is a more reliable estimate of the potential maximum concentration in a sample reported as "ND" than the MDL.

The sum of five PFAS is noted as being a "maximum concentration" if any of the five substances are not detected ("ND") in the sample, because the actual concentration could be any concentration below this maximum. This can be best illustrated by example, as shown in the table below.

- In this example, the sum of 5 PFAS is shown as **27.86 B**‡ ng/L.
- The actual amount of PFAS may be **27.86** ng/L, or it may be less than this value.
	- o The amount of PFOS, which was not detected in the sample, may range anywhere from zero (not present) to the values used in the summation.
	- o The amount of PFHxS, which was detected in a blank sample, may range anywhere from zero (i.e., all of the PFHxS is a result of blank contamination) to the value used in the summation.

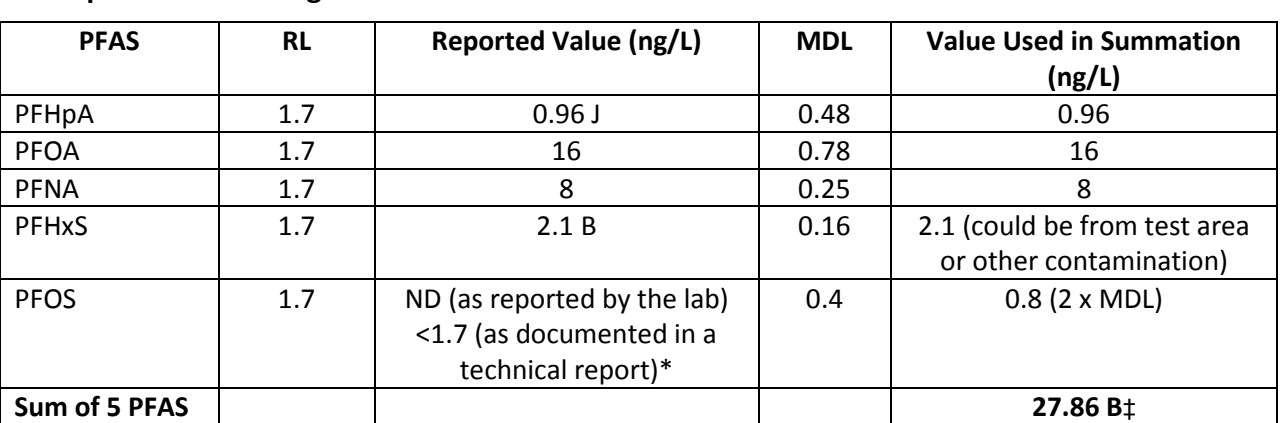

### **Example table showing the sum of 5 PFAS calculation**

Notes:

‡ - Maximum concentration, the Sum of 5 PFAS includes one or more result that is not detected greater than the MDL.

B – PFAS compound was found in the blank and sample.

J – Estimated value; Result is less than the RL but greater than or equal to the MDL.

\*When a contaminant is not detected, results are generally shown as less than the reporting limit. In other words, the "ND" result from the example shown above would be reported as  $"$ <1.7 ng/L".

## **For More Information**

**Contacts: ADEC, Division of Spill Prevention and Response, Contaminated Sites Program**

### **PFAS in the North Pole area:**

**Jim Fish, Environmental Project Manager** 907-451-2117 **[james.fish@alaska.gov](mailto:james.fish@alaska.gov)**

#### **PFAS Laboratory Questions:**

**Brian Englund, Chemist** 907-269-7526 **[brian.englund@alaska.gov](mailto:brian.englund@alaska.gov)**

### **To learn more, visit:**

**U.S. EPA's website:** epa.gov/pfas

**DEC's PFAS website**: dec.alaska.gov/spar/csp/pfas-contaminants/ **DEC's fact sheet on PFAS** dec.alaska.gov/media/10363/dec-pfas-trifold-factsheet-8-24.pdf **ATSDR's PFAS fact sheet**: atsdr.cdc.gov/pfc/docs/pfas\_fact\_sheet.pdf